## 特定外国子会社等の課税対象留保金額に係る控除対象外国法人税額 ,<br>事業  $\left( 1\right)$ 年度 及び課税済留保金額の損金算入額の計算に関する明細書

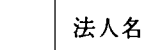

## Ⅰ 特定外国子会社等の課税対象留保金額に係る控除対象外国法人税額の計算

 $\ddot{\phantom{0}}$ 

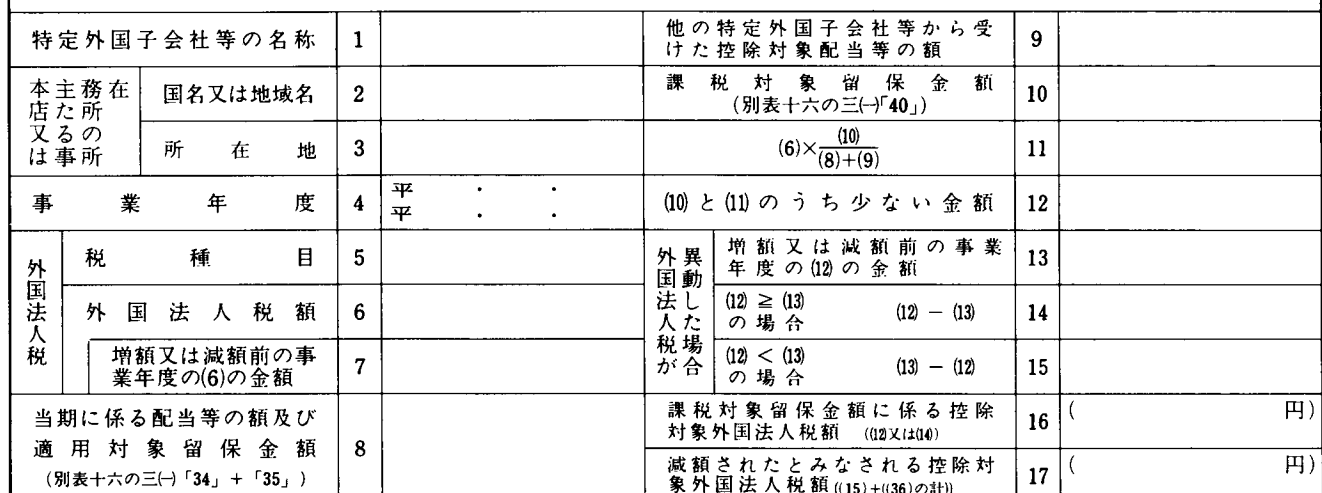

## 特定外国子会社等に係る課税済留保金額の損金算入額の計算  $\;$  II

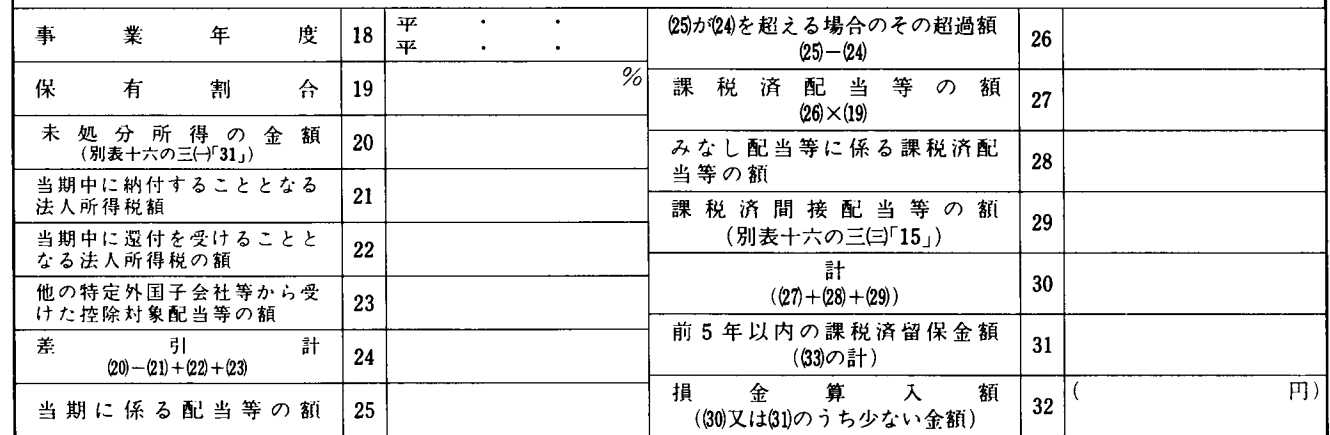

## 前5年以内の課税済留保金額及び既に外国税額の控除の対象とした外国法人税額に関する明細  $III$

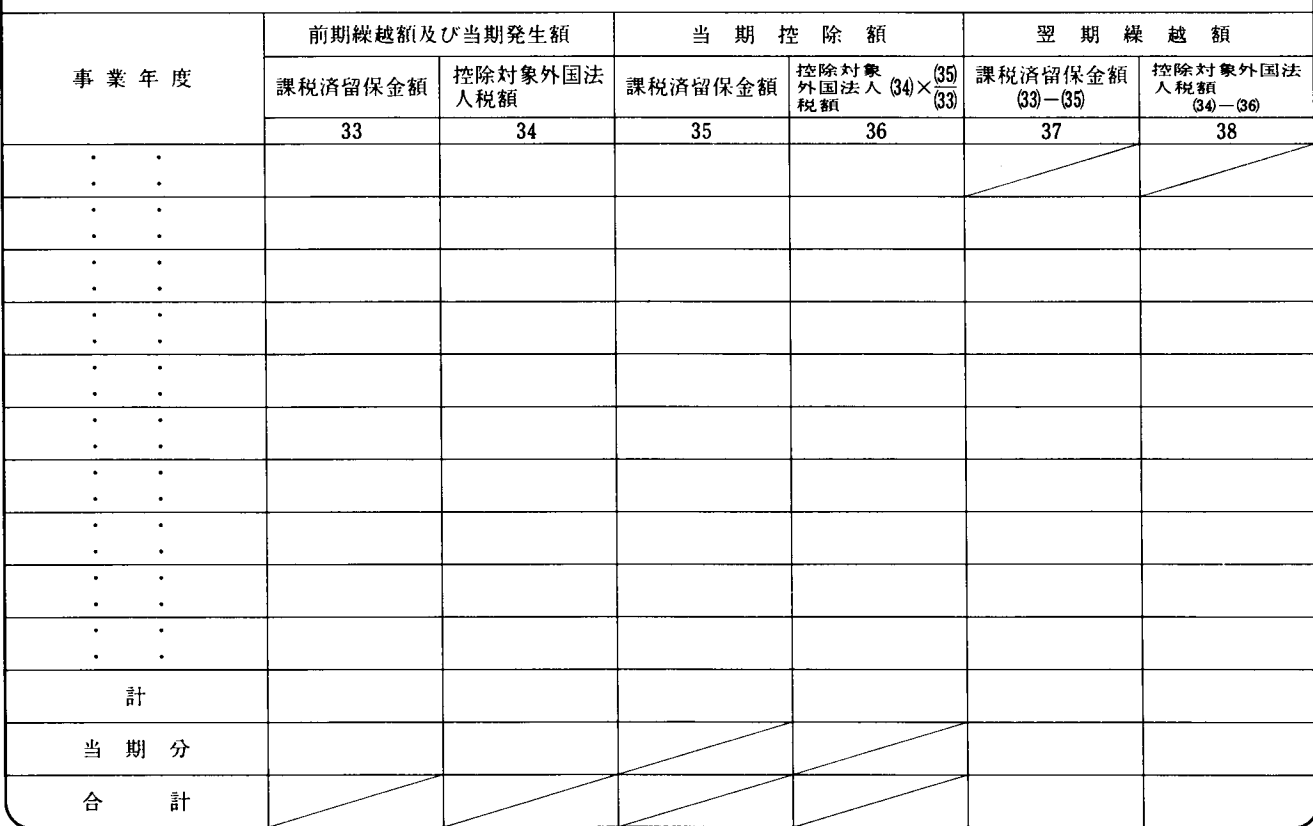

法 0301-16の302

別表十六の三 (1) 平十四・四・一以後終了事業年度分

- 1 特定外国子会社等の課税対象留保金額に係る外国法 人税額の計算
- (1) この明細書のIは、法人が措置法第66条の7第1 項《特定外国子会社等の課税対象留保金額に係る外 国法人税額の控除》の規定の適用を受ける場合に記 載します。
- (2) 各欄中金額を記載するものにあっては、「課税対 象留保金額に係る控除対象外国法人税額16」及び 「減額されたとみなされる控除対象外国法人税額17」 のかっこ書を除き、特定外国子会社等の会計帳簿の 作成に当たり使用している外国通貨表示の金額によ り記載します。この場合、その通貨の単位を表示し てください。
- (3) 「他の特定外国子会社等から受けた控除対象配当 等の額9」には、措置法令第39条の15条3項 (他の 特定外国子会社等から受けた控除対象配当等の額の 控除》に規定する控除対象配当等の額を記載します。
- 「外国法人税額が異動した場合」の各欄は、特定  $(4)$ 外国子会社等の適用対象留保金額を有する事業年度 につき当期に更正等により外国法人税が課された場 合又は減額された場合に、その増額又は減額された 外国法人税額のうち課税対象留保金額に対応するも の(課税対象留保金額に相当する金額を限度としま す。)につき措置法第66条の7第1項の規定による 外国税額の控除を受け、又は措置法令第39条の18第 5 項の規定により減額控除対象外国法人税額の計算 をするときに記載します。
- (5) 平成元年4月1日前に開始した事業年度において 措置法第66条の7第1項の規定の適用を受けた課税 対象留保金額に係る控除対象外国法人税額が同日以 後に開始した事業年度において増額又は減額した場 合の計算にあっては、「(10)と(11)のうち少ない金額12」 の欄には「11」の金額を、「(12)<(13)の場合(13)-(12)15」

の欄には「13」× 「7」- 「6」<br>の欄には「13」× 「r, - - の金額をそれぞれ記載し  $\lceil 7 \rceil$ ます。

- (6) 「課税対象留保金額に係る控除対象外国法人税額 16 | 及び「減額されたとみなされる控除対象外国法 人税額17」のかっこ内には、その本書の金額の円換 算額を記載します。
- 2 特定外国子会社等に係る課税済留保金額の損金算入 額の計算
- (1) この明細書のⅡは、法人が措置法第66条の8第1 項《特定外国子会社等に係る課税済留保金額の損金 算入》又は平成10年改正前の措置法第66条の8第1 項《特定外国子会社等に係る課税済留保金額の損金 算入)の規定の適用を受ける場合に記載します。
- (2) 各欄中金額を記載するものにあっては、「損金算 入額32| のかっこ書を除き、特定外国子会社等の会 計帳簿の作成に当たり使用している外国通貨表示の 金額により記載します。この場合、その通貨の単位 を表示してください。
- (3) 「保有割合19」には、措置法令第39条の19第2項 第1号 (課税済配当等の額の計算)に規定する割合 又は平成10年改正前の措置法令第39条の19第2項第 1号 (課税済配当等の額の計算)に規定する割合を 記載します。
- (4) 「他の特定外国子会社等から受けた控除対象配当

等の額23」には、措置法令第39条の15第3項 (他の 特定外国子会社等から受けた控除対象配当等の額の 控除》に規定する控除対象配当等の額を記載します。

- (5) 「みなし配当等に係る課税済配当等の額28」には、 措置法令第39条の19条2項第2号に定める金額(当 該金額のうち別表十六の三(一)「38」に記載された 金額がある場合には、その記載された金額を控除し た後の金額) 又は平成13年改正前の措置法令第39条 の19第2項第2号若しくは第3号 《みなし配当等が ある場合の課税済配当等の額の計算)に掲げる金額 (当該金額のうち別表十六の三(一)「38」に記載さ れた金額がある場合には、その記載された金額を控 除した後の金額)を記載します。この場合において、 当該金額の計算に関する明細を別紙に記載して添付 してください。
- 「損金算入額32」のかっこ内には、その本書の金  $(6)$ 額の円換算額を記載します。
- 前5年以内の課税済留保金額及び既に外国税額の控  $\mathbf{3}$ 除の対象とした外国法人税額に関する明細
- (1) この明細書のⅢは、法人が措置法第66条の7第1 項若しくは第66条の8第1項又は平成10年改正前の 措置法第66条の8第1項 (特定外国子会社等に係る 課税済留保金額の損金算入》の規定の適用を受ける 場合に記載します。
- (2) 各欄中金額を記載するものにあっては、特定外国 子会社等の会計帳簿の作成に当たり使用している外 国通貨表示の金額により記載します。この場合、そ の通貨の単位を表示してください。
- (3) 「前期繰越額及び当期発生額」の「計」までの各 欄は、前期の「翌期繰越額」の金額を移記し、「課 税済留保金額33」の「当期分」には別表十六の三 (一)の「40」の金額を移記します。
- (4) 「当期控除額」の「課税済留保金額35」には、措 置法第66条の8第1項の規定により損金の額に算入 された金額のうち、「32」の金額に達するまでの金 額を記載します。
- (5) 措置法第66条の8第1項に規定する適格合併等に 係る被合併法人等から特定外国子会社等の株式等の 移転を受けた場合にあっては、適格合併等の日を含 む事業年度以前の事業年度における被合併法人等の 課税済留保金額及び既に外国税額の控除の対象とし た外国法人税額(それぞれ移転を受けた株式等に係 る部分に限ります。)並びに各事業年度の課税済留 保金額及び既に外国税額の控除の対象とした外国法 人税額について記載します。

この場合において、移転を受けた株式等に係る部 分の金額の計算に関する明細を別紙に記載して添付 してください。

(6) 適格合併等に係る合併法人等に特定外国子会社等 の株式等の移転をした場合にあっては、各事業年度 の課税済留保金額及び既に外国税額の控除の対象と した外国法人税額から合併法人等に移転した株式等 に係る部分の金額をそれぞれ控除した金額について 記載します。

この場合において、移転をした株式等に係る部分 の金額の計算に関する明細を別紙に記載して添付し てください。